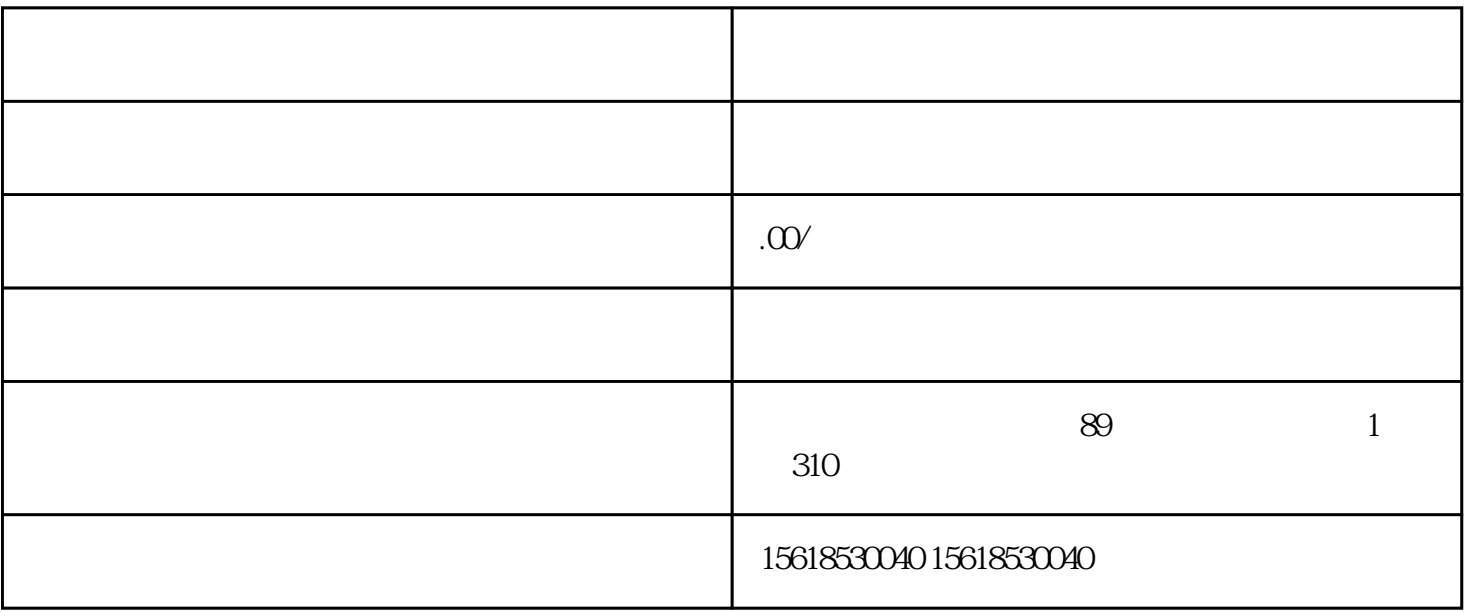

 $1$ 

 $2$ 

 $3$ 

企业在运营过程[中变更经营范围](https://www.kaiyewang.cn/fanwei/135.html)

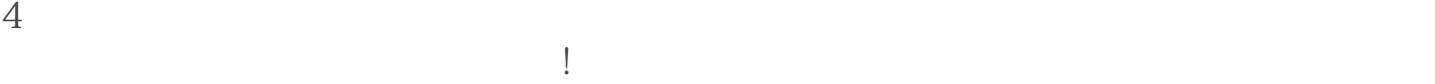

- $1$  $2<sub>2</sub>$
- $3$  U
- $4<sub>1</sub>$

 $1$ 2 and  $\overline{\phantom{a}2}$ 

 $3$